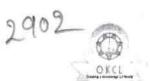

320

## eVidyalaya Half Yearly Report

Department of School & Mass Education, Govt. of Odisha

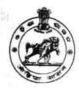

| U_DISE:<br>21191704803    | District :<br>GANJAM                                                                                                    | Block :<br>POLASARA                     |
|---------------------------|----------------------------------------------------------------------------------------------------|-----------------------------------------|
| Report Create Date: 00    | 00-00-00 00:00:00 (38320)                                                                                                    |                                         |
|                           |                                                                                                    |                                         |
|                           | general_info                                                                                                    |                                         |
| » Half Yearly Report No   |                                                                                                    | 9                                       |
| » Half Yearly Phase       |                                                                                                    | 1                                       |
| » Implementing Partner    |                                                                                                    | IL&FS ETS                               |
| » Half Yearly Period from |                                                                                                    | 04/02/2018                              |
| » Half Yearly Period till |                                                                                                    | 10/01/2018                              |
| » School Coord            | SANTOSH<br>KUMAR<br>PRADHAN                                                                                                    |                                         |
|                           | Leaves taken for the following                                                                                                    |                                         |
| » Leave Month             |                                                                                                    | April                                   |
| » Leave Days1             |                                                                                                    | 0                                       |
| » Leave Month             | 2                                                                                                    | May                                     |
| » Leave Days2             | H. HOWELL CONT.                                                                                                    | 0                                       |
| » Leave Month             | June                                                                                                    |                                         |
| » Leave Days3             | tire to                                                                                                    | 0                                       |
| » Leave Month             | 4                                                                                                    | July                                    |
| » Leave Days4             |                                                                                                    | 0                                       |
| » Leave Month             | 5                                                                                                    | August                                  |
| » Leave Days5             | The state of the state of the s | 0                                       |
| » Leave Month             | 6                                                                                                    | September                               |
| » Leave Days6             |                                                                                                    | 0                                       |
| » Leave Month             | 7                                                                                                    | October                                 |
| » Leave Days7             |                                                                                                    | 0                                       |
|                           | Equipment Downtime De                                                                                                    | etails                                  |
| » Equipment are           | in working condition?                                                                                                    | Yes                                     |
| » Downtime > 4            | No                                                                                                    |                                         |
|                           | working days are over for Equipment                                                                                                    | AND AND AND AND AND AND AND AND AND AND |
|                           | Training Details                                                                                                    |                                         |
| » Refresher train         | ning Conducted                                                                                                    | Yes                                     |
| » Refresher trail         | 10/8/2018                                                                                                    |                                         |
| » If No; Date for         |                                                                                                    | militar manufacture                     |
|                           | Educational content De                                                                                                    | tails                                   |
| » e Content inst          | The second responsibility of the second second seco | Yes                                     |
| » SMART Conte             | Yes                                                                                                    |                                         |
| » Stylus/ Pens            | Yes                                                                                                    |                                         |
| » USB Cable               | Yes                                                                                                    |                                         |
| » Software CDs            | Yes                                                                                                    |                                         |
| » User manual             |                                                                                                    | Yes                                     |
|                           | Recurring Service Deta                                                                                                    | ails                                    |
| » Register Type           | (Faulty/Stock/Other Register)                                                                                                    | YES                                     |
| » Posistor Ouer           |                                                                                                    |                                         |

|                                                                                                    | 1,019,000                                                           |
|----------------------------------------------------------------------------------------------------|---------------------------------------------------------------------|
| Blank Sheet of A4 Size                                                                                                    | Yes                                                                 |
| A4 Blank Sheet Quantity Consumed                                                                                                    | 2450                                                                |
| Cartridge                                                                                                    | Yes                                                                 |
| Cartridge Quantity Consumed                                                                                                    |                                                                     |
| USB Drives                                                                                                    | Yes                                                                 |
| USB Drives Quantity Consumed                                                                                                    | 1                                                                   |
| Blank DVDs Rewritable                                                                                                    | Yes                                                                 |
| Blank DVD-RW Quantity Consumed                                                                                                    | 25<br>Yes                                                           |
| White Board Marker with Duster                                                                                                    |                                                                     |
| Quantity Consumed                                                                                                    | 6                                                                   |
| Electricity bill                                                                                                    | Yes                                                                 |
| Internet connectivity                                                                                                    | Yes                                                                 |
| Reason for Unavailablity                                                                                                    | the state of the latest states and                                  |
| Electrical Meter Reading and Generator                                                                                                    | r Meter Reading                                                     |
| Generator meter reading                                                                                                    | 1860                                                                |
| Electrical meter reading                                                                                                    | 214                                                                 |
| Equipment replacement de                                                                                                    | etails                                                              |
| Replacement of any Equipment by Agency                                                                                                    | No                                                                  |
| Name of the Equipment                                                                                                    |                                                                     |
| Theft/Damaged Equipme                                                                                                    | ent                                                                 |
| Equipment theft/damage                                                                                                    | No                                                                  |
| If Yes; Name the Equipment                                                                                                    |                                                                     |
| Lab Utilization details                                                                                                    |                                                                     |
| No. of 9th Class students                                                                                                    | 85                                                                  |
| 9th Class students attending ICT labs                                                                                                    | 85                                                                  |
| No. of 10th Class students                                                                                                    | 81                                                                  |
| 10th Class students attending ICT labs                                                                                                    | 81                                                                  |
| No. of hours for the following month lab                                                                                                    | has been utilized                                                   |
| Month-1                                                                                                    | April                                                               |
| » Hours1                                                                                                    | 45                                                                  |
| » Month-2                                                                                                    | May                                                                 |
| » Hours2                                                                                                    | 6                                                                   |
|                                                                                                    |                                                                     |
| » Month-3                                                                                                    | June                                                                |
| » Month-3                                                                                                    | June<br>34                                                          |
| » Hours3                                                                                                    |                                                                     |
| » Hours3<br>» Month-4                                                                                                    | 34                                                                  |
| » Hours3<br>» Month-4<br>» Hours4                                                                                                    | 34<br>July                                                          |
| » Hours3<br>» Month-4<br>» Hours4<br>» Month-5                                                                                                    | 34<br>July<br>60                                                    |
| » Hours3<br>» Month-4<br>» Hours4<br>» Month-5<br>» Hours5                                                                                                    | 34<br>July<br>60<br>August<br>62                                    |
| » Hours3<br>» Month-4<br>» Hours4<br>» Month-5<br>» Hours5<br>» Month-6                                                                                                    | 34<br>July<br>60<br>August<br>62                                    |
| » Hours3 » Month-4 » Hours4 » Month-5 » Hours5 » Month-6 » Hours6                                                                                                    | 34<br>July<br>60<br>August<br>62<br>September                       |
| w Hours3 w Month-4 w Hours4 w Month-5 w Hours5 w Month-6 w Hours6 w Month-7                                                                                                    | 34<br>July<br>60<br>August<br>62<br>September<br>59                 |
| w Hours3 w Month-4 w Hours4 w Month-5 w Hours5 w Month-6 w Hours6 w Month-7 w Hours7                                                                                                    | 34<br>July<br>60<br>August<br>62<br>September<br>59<br>October<br>4 |
| w Hours3 w Month-4 w Hours4 w Month-5 w Hours5 w Month-6 w Hours6 w Month-7 w Hours7 Server & Node Downtime                                                                                                    | 34<br>July<br>60<br>August<br>62<br>September<br>59<br>October<br>4 |
| w Hours3 w Month-4 w Hours4 w Month-5 w Hours5 w Month-6 w Hours6 w Month-7 w Hours7 Server & Node Downtime w Server Downtime Complaint logged date1                                                                                                    | 34<br>July<br>60<br>August<br>62<br>September<br>59<br>October<br>4 |
| w Hours3 w Month-4 w Hours4 w Month-5 w Hours5 w Month-6 w Hours6 w Month-7 w Hours7 Server & Node Downtime w Server Downtime Complaint logged date1 w Server Downtime Complaint Closure date1                                                                                                    | 34<br>July<br>60<br>August<br>62<br>September<br>59<br>October<br>4 |
| w Hours3 w Month-4 w Hours4 w Month-5 w Hours5 w Month-6 w Hours6 w Month-7 w Hours7  Server & Node Downtime w Server Downtime Complaint logged date1 w Server Downtime Complaint Closure date1 w Server Downtime Complaint logged date2                                                                                                    | 34<br>July<br>60<br>August<br>62<br>September<br>59<br>October<br>4 |
| w Hours3 w Month-4 w Hours4 w Month-5 w Hours5 w Month-6 w Hours6 w Month-7 w Hours7  Server & Node Downtime w Server Downtime Complaint logged date1 w Server Downtime Complaint Closure date1 w Server Downtime Complaint Closure date2 w Server Downtime Complaint Closure date2                                                                                                    | 34<br>July<br>60<br>August<br>62<br>September<br>59<br>October<br>4 |
| w Hours3 w Month-4 w Hours4 w Month-5 w Hours5 w Month-6 w Hours6 w Month-7 w Hours7  Server & Node Downtime w Server Downtime Complaint logged date1 w Server Downtime Complaint Closure date1 w Server Downtime Complaint Closure date2 w Server Downtime Complaint Closure date2 w Server Downtime Complaint Closure date3                                                                                                    | 34<br>July<br>60<br>August<br>62<br>September<br>59<br>October<br>4 |
| w Hours3 w Month-4 w Hours4 w Month-5 w Hours5 w Month-6 w Hours6 w Month-7 w Hours7  Server & Node Downtime w Server Downtime Complaint logged date1 w Server Downtime Complaint Closure date1 w Server Downtime Complaint logged date2 w Server Downtime Complaint Closure date2 w Server Downtime Complaint Closure date3 w Server Downtime Complaint Closure date3 w Server Downtime Complaint Closure date3                                      | 34<br>July<br>60<br>August<br>62<br>September<br>59<br>October<br>4 |
| w Hours3 w Month-4 w Hours4 w Month-5 w Hours5 w Month-6 w Hours6 w Month-7 w Hours7  Server & Node Downtime w Server Downtime Complaint logged date1 w Server Downtime Complaint Closure date1 w Server Downtime Complaint Closure date2 w Server Downtime Complaint Closure date2 w Server Downtime Complaint logged date3 w Server Downtime Complaint Closure date3 w Server Downtime Complaint Closure date3 w No. of Non-working days in between | 34 July 60 August 62 September 59 October 4 details                 |
| w Hours3 w Month-4 w Hours4 w Month-5 w Hours5 w Month-6 w Hours6 w Month-7 w Hours7  Server & Node Downtime w Server Downtime Complaint logged date1 w Server Downtime Complaint Closure date1 w Server Downtime Complaint Closure date2 w Server Downtime Complaint Closure date2 w Server Downtime Complaint Closure date3 w Server Downtime Complaint Closure date3                                                                               | 34 July 60 August 62 September 59 October 4 details                 |

| » PC downtime Complaint Closure dated                                                                                                    |                                         |               |
|----------------------------------------------------------------------------------------------------|-----------------------------------------|---------------|
| » PC downtime Complaint Closure date1                                                                                                    |                                         |               |
| » PC downtime Complaint logged date2                                                                                                    |                                         |               |
| » PC downtime Complaint Closure date2                                                                                                    |                                         |               |
| » PC downtime Complaint logged date3                                                                                                    |                                         |               |
| » PC downtime Complaint Closure date3                                                                                                    |                                         |               |
| » No. of Non-working days in between                                                                                                    | 0                                       |               |
| » No. of working days in downtime                                                                                                    | 0                                       |               |
| UPS downtime details                                                                                                    |                                         |               |
| » UPS downtime Complaint logged date1                                                                                                    |                                         | -             |
| » UPS downtime Complaint Closure date1                                                                                                    |                                         |               |
| » UPS downtime Complaint logged date2                                                                                                    | 4                                       | ID 1 32 5     |
| » UPS downtime Complaint Closure date2                                                                                                    | I with the second                       | The Mid       |
| » UPS downtime Complaint logged date3                                                                                                    |                                         |               |
| » UPS downtime Complaint Closure date3                                                                                                    |                                         | 0.00          |
| » No. of Non-working days in between                                                                                                    | 0                                       |               |
| » No. of working days in downtime                                                                                                    | 0                                       |               |
| Genset downtime details                                                                                                    |                                         |               |
| » UPS downtime Complaint logged date1                                                                                                    |                                         |               |
| » UPS downtime Complaint Closure date1                                                                                                    |                                         |               |
| » UPS downtime Complaint logged date2                                                                                                    |                                         |               |
| » UPS downtime Complaint Closure date2                                                                                                    |                                         |               |
| » UPS downtime Complaint logged date3                                                                                                    |                                         | -             |
| » UPS downtime Complaint Closure date3                                                                                                    |                                         | 35.8          |
| » No. of Non-working days in between                                                                                                    | 0                                       | 1 1 20 1      |
| » No. of working days in downtime                                                                                                    | 0                                       |               |
| Integrated Computer Projector downti                                                                                                    | me details                              |               |
| » Projector downtime Complaint logged date1                                                                                                    |                                         |               |
| » Projector downtime Complaint Closure date1                                                                                                    |                                         | - 11 75 11    |
| » Projector downtime Complaint logged date2                                                                                                    | *************************************** | 22222         |
| » Projector downtime Complaint Closure date2                                                                                                    |                                         | south Medical |
| » Projector downtime Complaint logged date3                                                                                                    |                                         |               |
| » Projector downtime Complaint Closure date3                                                                                                    |                                         |               |
| » No. of Non-working days in between                                                                                                    | 0                                       |               |
| » No. of working days in downtime                                                                                                    | 0                                       |               |
| Printer downtime details                                                                                                    |                                         |               |
| » Printer downtime Complaint logged date1                                                                                                    |                                         |               |
| » Printer downtime Complaint Closure date1                                                                                                    |                                         |               |
| » Printer downtime Complaint logged date2                                                                                                    |                                         |               |
| » Printer downtime Complaint Closure date2                                                                                                    |                                         |               |
| » Printer downtime Complaint logged date3                                                                                                    |                                         |               |
| » Printer downtime Complaint Closure date3                                                                                                    |                                         | ETTE AS A     |
| » No. of Non-working days in between                                                                                                    | 0                                       | 14            |
| The state of the state of the s | 0                                       | 10 10 10      |
| » No. of working days in downtime                                                                                                    |                                         |               |
|                                                                                                    | me details                              |               |
| Interactive White Board (IWB) downting                                                                                                    | me details                              |               |
| Interactive White Board (IWB) downting IWB downtime Complaint logged date1                                                                                                    | me details                              | - N           |
| Interactive White Board (IWB) downting WIWB downtime Complaint logged date1 WIWB downtime Complaint Closure date1                                                                                                    | me details                              |               |
| » No. of working days in downtime  Interactive White Board (IWB) downtine  IWB downtime Complaint logged date1  IWB downtime Complaint Closure date1  IWB downtime Complaint logged date2  IWB downtime Complaint Closure date2                                                                                                    | me details                              | S             |
| Interactive White Board (IWB) downting IWB downtime Complaint logged date1 IWB downtime Complaint Closure date1 IWB downtime Complaint logged date2 IWB downtime Complaint Closure date2                                                                                                    | me details                              |               |
| Interactive White Board (IWB) downting IWB downtime Complaint logged date1 IWB downtime Complaint Closure date1 IWB downtime Complaint logged date2 IWB downtime Complaint Closure date2 IWB downtime Complaint Closure date2 IWB downtime Complaint logged date3                                                                                                    | me details                              |               |
| Interactive White Board (IWB) downting IWB downtime Complaint logged date1 IWB downtime Complaint Closure date1 IWB downtime Complaint logged date2 IWB downtime Complaint Closure date2                                                                                                    | me details                              |               |

| » stabilizer downtime Complaint logged date1  |                                                                                                    |
|-----------------------------------------------|----------------------------------------------------------------------------------------------------|
| » stabilizer downtime Complaint Closure date1 | IN THE SHALL HE SOME ST                                                                                                    |
| » stabilizer downtime Complaint logged date2  |                                                                                                    |
| » stabilizer downtime Complaint Closure date2 | THE CHEST OF                                                                                                    |
| » stabilizer downtime Complaint logged date3  |                                                                                                    |
| » stabilizer downtime Complaint Closure date3 |                                                                                                    |
| » No. of Non-working days in between          | 0                                                                                                    |
| » No. of working days in downtime             | 0                                                                                                    |
| Switch, Networking Components and other per   | ipheral downtime details                                                                                                    |
| » peripheral downtime Complaint logged date1  |                                                                                                    |
| » peripheral downtime Complaint Closure date1 |                                                                                                    |
| » peripheral downtime Complaint logged date2  |                                                                                                    |
| » peripheral downtime Complaint Closure date2 | S III I II INCHIOCK I                                                                                                    |
| » peripheral downtime Complaint logged date3  |                                                                                                    |
| » peripheral downtime Complaint Closure date3 | Was a second control of the second control of the second control o |
| » No. of Non-working days in between          | . 0                                                                                                    |
| » No. of Non-working days in between          | •                                                                                                    |

Signature of Head Master Wishes With Stal Hatiota (Ganiam)